# **UNIDAD DE ADMINISTRACIÓN**

DIRECCIÓN GENERAL DE INFORMÁTICA Y SERVICIOS TÉCNICOS

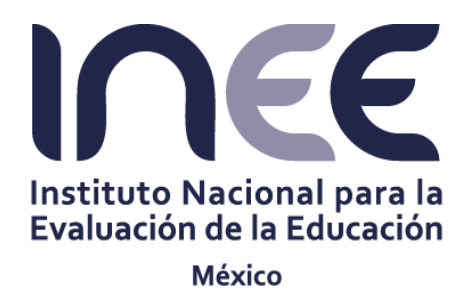

# **PROCEDIMIENTO PARA LA REALIZACIÓN DEL INVENTARIO DE BIENES INFORMÁTICOS**

F0000/PR/3.C/001-16

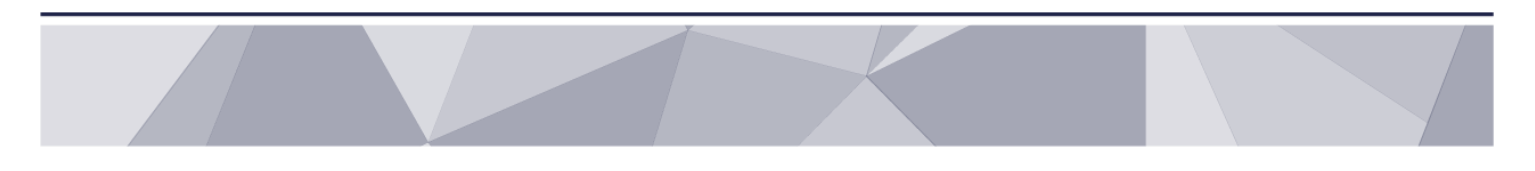

Ciudad de México, septiembre 2016

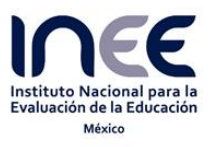

CÉDULA DE AUTORIZACIÓN Y REGISTRO

**PROCEDIMIENTO PARA LA REALIZACIÓN DEL INVENTARIO DE BIENES INFORMÁTICOS** 

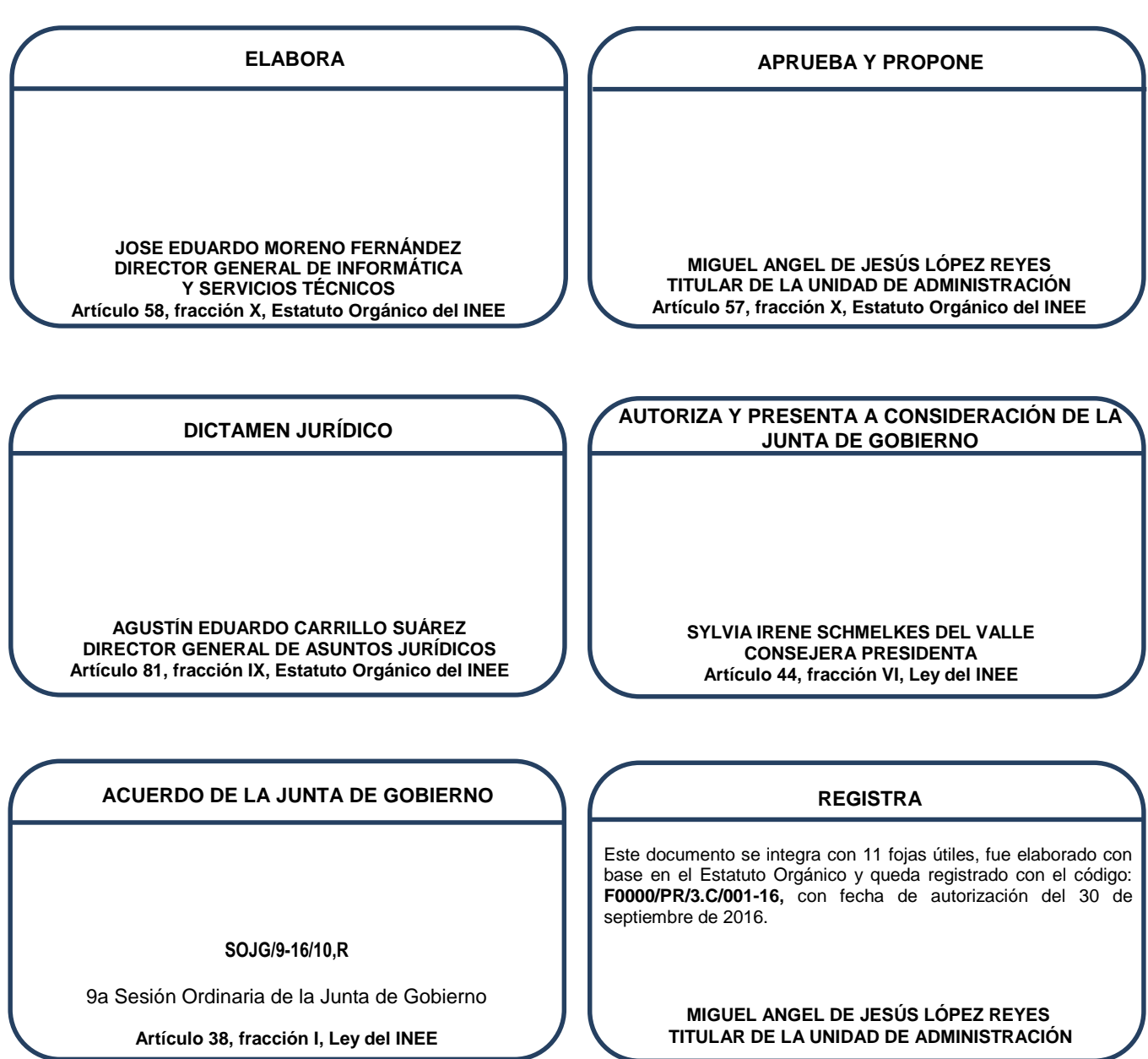

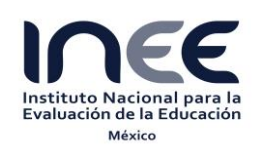

Código: **F0000/PR/3.C/001-16**

Revisión: **00**

**Página 3 de 11**

# **Contenido**

- [1. Propósito](#page-3-0)
- [2. Fundamento Legal](#page-3-1)
- [3. Alcance](#page-3-2)
- [4. Políticas de Operación](#page-3-3)
- [5. Descripción del Procedimiento](#page-5-0)
- [6. Diagrama de Flujo](#page-7-0)
- [7. Registros](#page-8-0)
- [8. Glosario](#page-8-1)
- [9. Cambios de Versión](#page-9-0)
- [10. Anexos](#page-9-1)

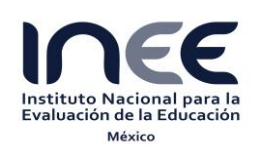

Código: **F0000/PR/3.C/001-16**

Revisión: **00**

**Página 4 de 11**

# <span id="page-3-0"></span>**1. Propósito**

Definir y describir las actividades incluidas en la realización del inventario de bienes informáticos, a fin de optimizar el uso de los recursos utilizados en la ejecución de los programas institucionales.

# <span id="page-3-1"></span>**2. Fundamento Legal**

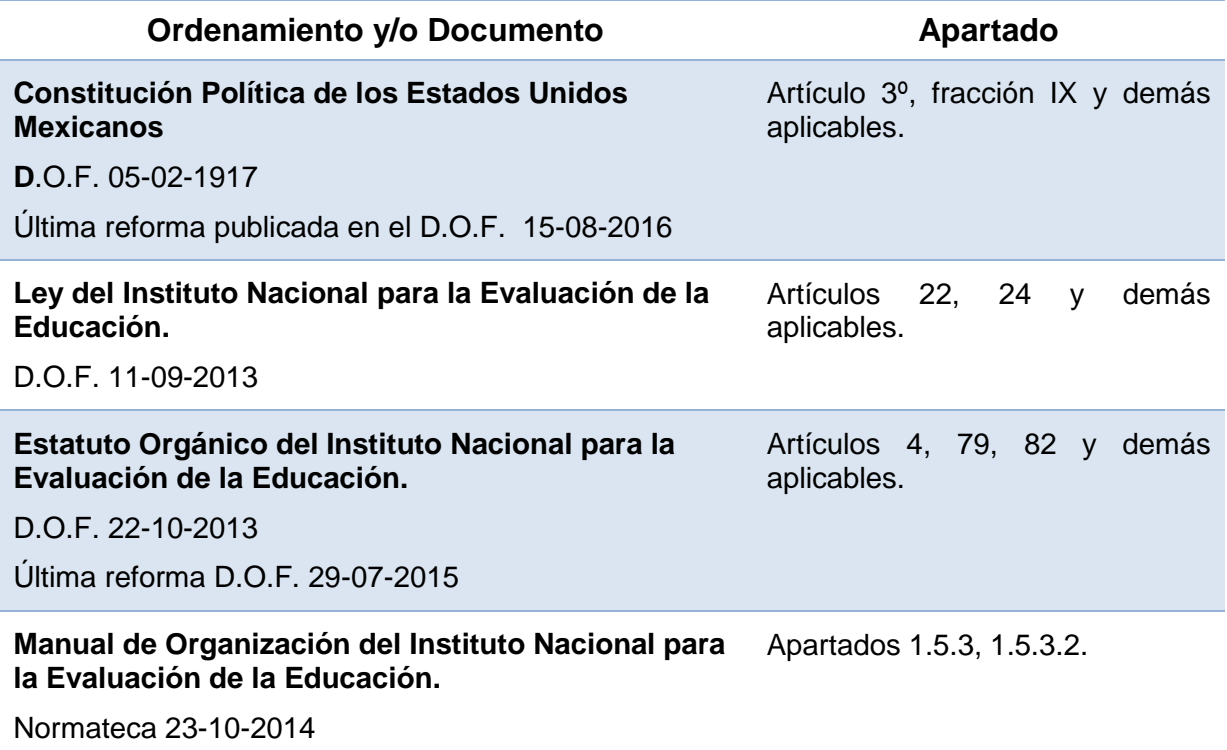

# <span id="page-3-2"></span>**3. Alcance**

<span id="page-3-3"></span>Este procedimiento es de aplicación a la Unidad de Administración, a través de la Dirección General de Informática y Servicios Técnicos.

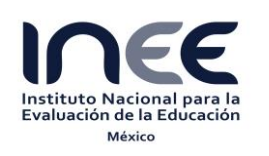

Código: **F0000/PR/3.C/001-16**

Revisión: **00**

**Página 5 de 11**

# **4. Políticas de Operación**

- **4.1.** El Director de Servicios Técnicos Institucionales será el responsable de coordinar la integración del inventario de bienes informáticos.
- **4.2.** El inventario de bienes informáticos se realizará una vez al año, de conformidad con las especificaciones de las bases de datos del SCBIICS, para su administración y control.
- **4.3.** La Dirección General de Informática y Servicios Técnicos, deberá mantener el inventario de bienes informáticos actualizado.
- **4.4.** La Dirección General de Informática y Servicios Técnicos, emitirá un informe del inventario de bienes informáticos a la Dirección General de Administración y Finanzas para la actualización de los registros contables correspondientes, así mismo, compartirá el acceso controlado al SCBIICS, para la consolidación del inventario de activo fijo.

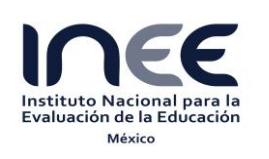

Código:

**F0000/PR/3.C/001-16**

Revisión: **00**

**Página 6 de 11**

# <span id="page-5-0"></span>**5. Descripción del Procedimiento**

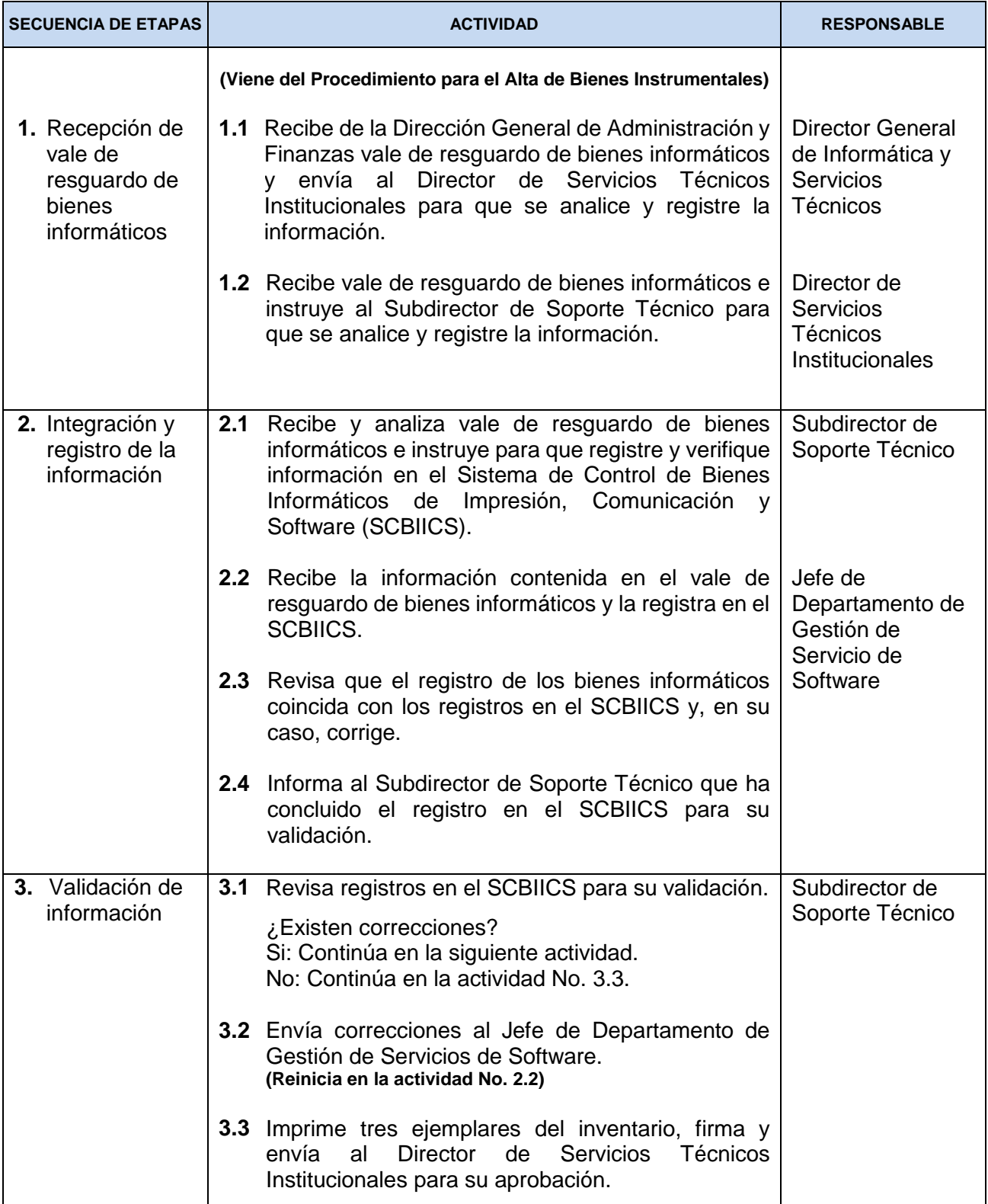

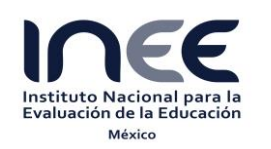

Código:

**F0000/PR/3.C/001-16**

Revisión: **00**

**Página 7 de 11**

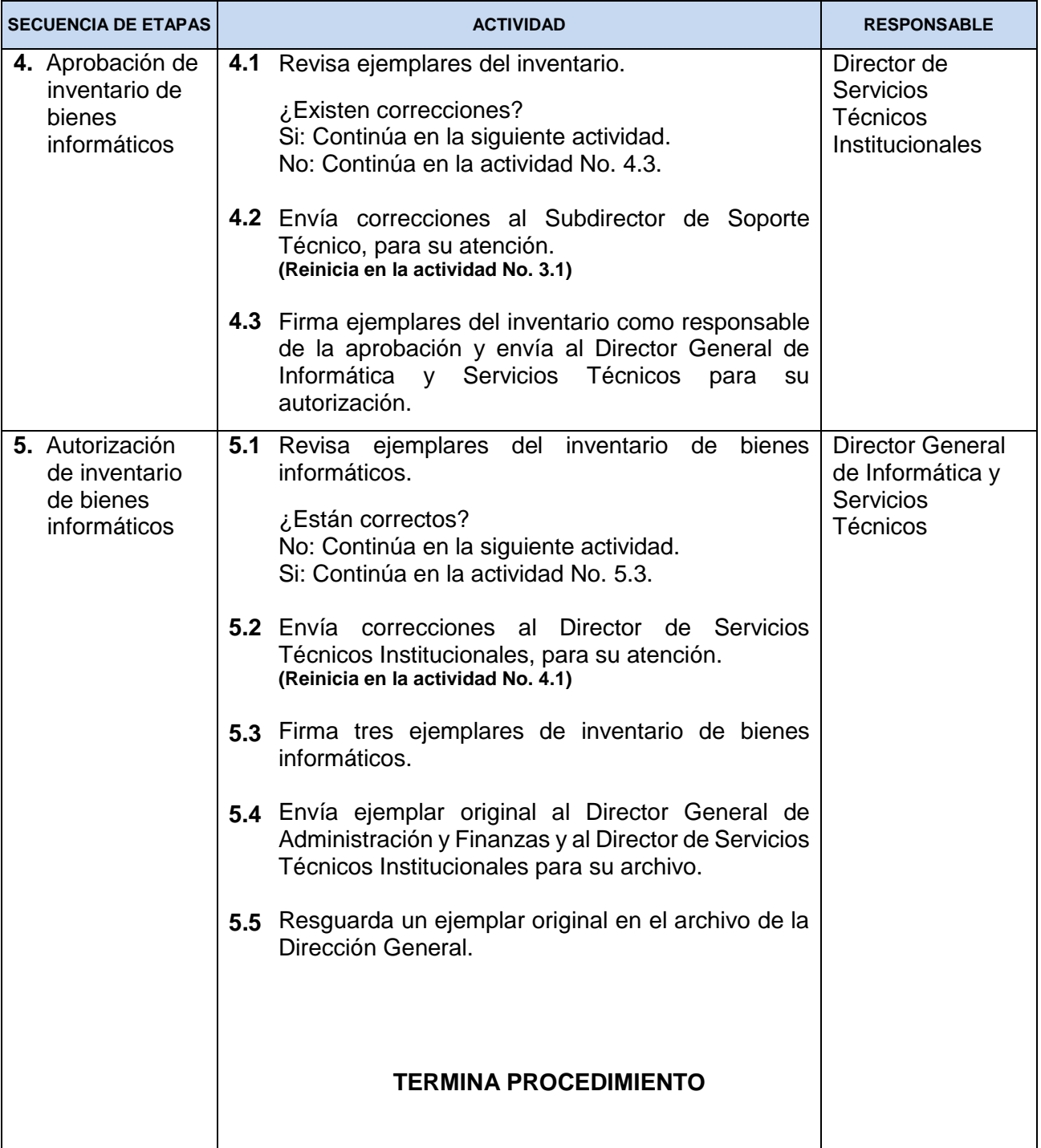

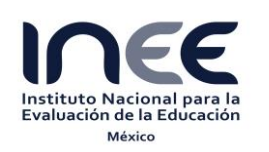

Código:

**F0000/PR/3.C/001-16**

Revisión: **00**

**Página 8 de 11**

# <span id="page-7-0"></span>**6. Diagrama de Flujo**

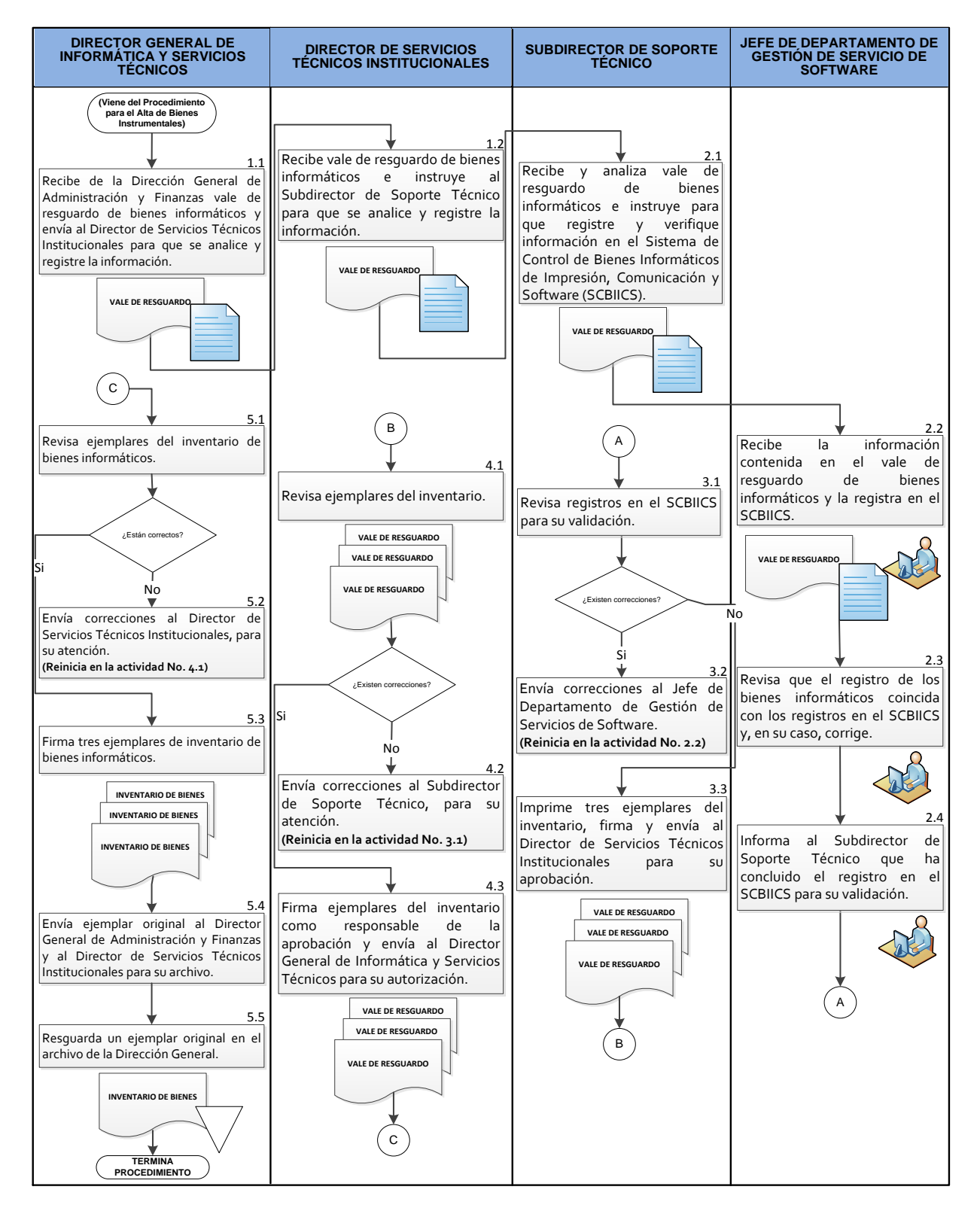

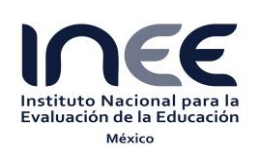

Código: **F0000/PR/3.C/001-16**

Revisión: **00**

**Página 9 de 11**

# <span id="page-8-0"></span>**7. Registros**

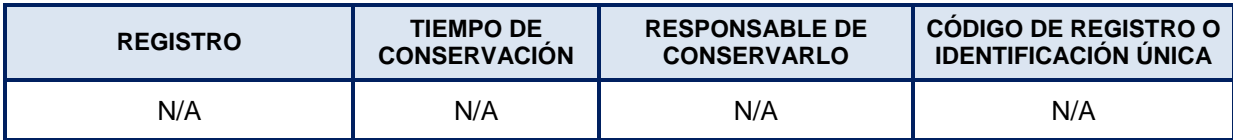

# <span id="page-8-1"></span>**8. Glosario**

# **Base de datos:**

La base de datos del SCBIICS debe contener por lo menos la siguiente información: número consecutivo, cantidad, número de inventario, descripción corta, clave del Catálogo de Bienes Muebles (CABM) características, modelo, marca, número de serie, código del pedido, nombre del proveedor, fecha de adquisición, valor de adquisición, IVA, unidad administrativa de asignación, nombre, cargo y número de empleado del servidor público a quien se le asignó el bien, centro de costos al que se encuentra adscrito, programas informáticos instalados, fecha de instalación, fecha de vencimiento de la licencia de software, fecha de renovación de la instalación, los que tiene instalados, fechas de alta y baja del inventario de bienes informáticos, así como las causas de su baja definitiva, e información relativa a reasignaciones y/o préstamos cuando los hubiere.

# **Bienes informáticos:**

Los recursos informáticos y de comunicación del Instituto Nacional para la Evaluación de la Educación, contenidos en el vale global de bienes que emite la Subdirección de Almacén e Inventarios y recibe la Dirección General de Informática para su administración, de conformidad con lo establecido en la fracción IV, del artículo 82 del Estatuto Orgánico del Instituto Nacional para la Evaluación de la Educación.

### **CABM:**

Catálogo de Bienes Muebles emitido por la Secretaría de la Función Pública.

### **INEE:**

Instituto Nacional para la Evaluación de la Educación.

### **SCBIICS:**

Sistema de Control de Bienes Informáticos de Impresión, Comunicación y Software.

# **Vale de Resguardo de Bienes Informáticos:**

Documento emitido por la Subdirección de Almacenes e Inventarios mediante el cual entrega a la Dirección General de Informática y Servicios Técnicos la administración de los bienes informáticos del Instituto Nacional para la Evaluación de la Educación, en el cual se describen los siguientes aspectos: el número consecutivo, la descripción del activo, marca, unidad de medida, número de inventario CABM, número de serie, número CABM y costo unitario, así como el monto total que implica la entrega y el nombre de los servidores públicos que intervienen en su elaboración y formalización.

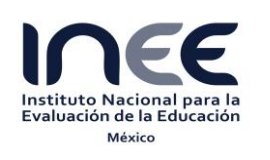

Código: **F0000/PR/3.C/001-16**

Revisión: **00**

**Página 10 de 11**

# <span id="page-9-0"></span>**9. Cambios de Versión**

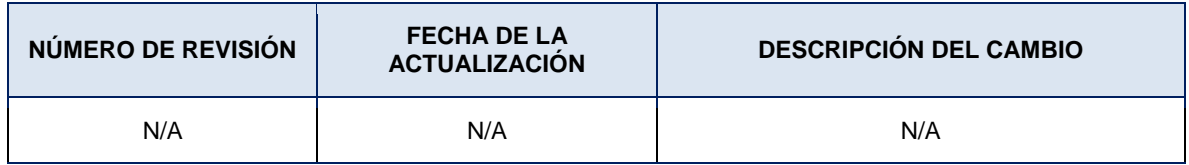

### <span id="page-9-1"></span>**10. Anexos**

N/A

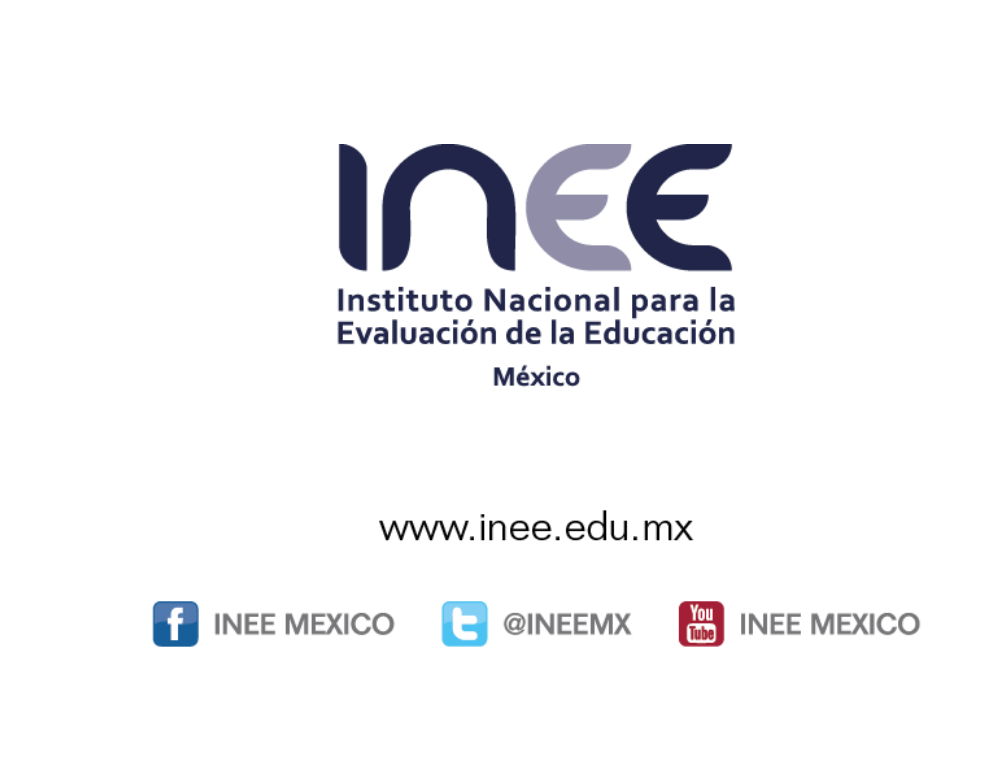

# UNIDAD DE ADMINISTRACIÓN

INSTITUTO NACIONAL PARA LA EVALUACIÓN DE LA EDUCACIÓN

Av. Barranca del Muerto 341, Col. San José Insurgentes, Deleg. Benito Juárez, C.P. 03900, Ciudad de México Tel.: (55) 5482 -0900